## *О.Б. ЛИТВИНОВА*, ст. викл., ОКВНЗ «Інститут підприємництва «Стратегія», Жовті води

## **ЗАРУБІЖНІ МЕТОДИ ОЦІНКИ ЕКОНОМІЧНОЇ ЕФЕКТИВНОСТІ ІНВЕСТИЦІЙ**

На рівні підприємств пріоритетною цільовою установкою інвестицій є досягнення, як правило, економічного ефекту, який може бути одержаний у формі приросту суми інвестованого капіталу, додатньої величини інвестиційного прибутку, забезпечення збереження раніше вкладеного капіталу, окупності вкладеного капіталу та ін.

At the level of enterprises the priority having a special purpose setting of investments is achievement, as a rule, economic effect, which can be got in form increase of sum of the invested capital, dodatnei size of investment income, providing of maintainance, ranishe the inlaid capital, to recoupment of the inlaid capital but other

**Вступ.** Метод окупності відноситься як до вітчизняних, так і до зарубіжних методів. Окупність капіталовкладення – кількість часу, необхідна для покриття витрат на той чи інший проект або для повернення коштів, вкладених підприємством за рахунок коштів, одержаних в результаті основної діяльності по даному проекту. Перевагою методу є те, що можна обчислити окупність капітальних витрат, отже і фонди можна використовувати в інших цілях.

**Аналіз методики.** Розглянемо методи, засновані на застосуванні приведеної вартості витрат (дисконтуванні витрат).

Коефіцієнти дисконтування звичайно застосовуються для того, щоб забезпечити компенсацію ризику втрат проекту.

ПВ-окупність (окупність приведених витрат) – це окупність приведених додаткових щорічних доходів.

ПВ-індекс (індекс приведених поточних витрат) – визначається аналогічно співвідношенню «доходи – витрати» з тією лише різницею, що він враховує масштаб грошей у часі.

$$
\Pi \mathbf{B}\text{-}\mathrm{H}_2 \text{R} \mathbf{C} = \frac{\sum_{t=0}^{t} \frac{\mathcal{A}t}{(1+i)^t}}{K}
$$

Чиста приведена вартість (ЧПВ) – це поточна вартість майбутніх чистих потоків коштів мінус початкові витрати на інвестування.

$$
\text{HTB} = \sum_{t=0}^t \frac{A_t}{(1+i)^t} - K,
$$

де*t* – період аналізу ефективності інвестицій, років; *Дt* – щорічні доходи (потік коштів), грн.; *К* – сумарні вкладення (інвестиції), грн.

Внутрішній коефіцієнт окупності (внутрішня ставка доходу) – ВКО. ВКО – це коефіцієнт дисконтування, при якому величина чистої поточної вартості дорівнює нулю.

$$
\sum_{t=0}^{t} \frac{\mathcal{A}_{t}}{(1+i)^{t}} - K = 0
$$

Розв'язавши це рівняння відносно *і*, та взявши його в процентному вираженні, ми отримуємо ВКО. Значення цього коефіцієнта порівнюють зі значенням бар'єрного коефіцієнта фірми. Якщо значення ВКО менше, ніж бар'єрний коефіцієнт, проект капітальних вкладень буде відхилено.

Визначення ВКО вручну – це підбір значення коефіцієнта дисконтування *і*, щоб рівняння стало дорівнювати нулю. Процес цей довгий і приблизний.

Графічне рішення задачі – це побудова по точках лінії ЧПВ = *f (i)*.

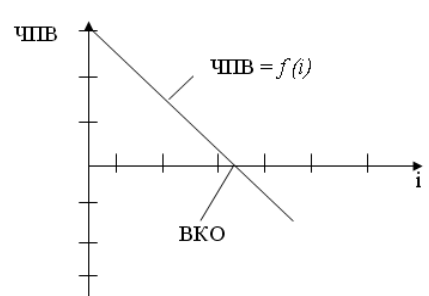

Рис. 1. Зміна чистої поточної вартості від коефіцієнта дисконтування.

Цей метод має недолік, властивий графічній моделі, – приблизність, тому що розраховувати значення коефіцієнта ВКО можна тільки з осі *і*.

З використанням ЕОМ ВКО може бути легко розрахований: за допомогою спеціального прикладного пакета. У процесі визначення ВКО може скластися ситуація неможливості його визначення. Це може відбутися, якщо ряд додатних значень річного чистого грошового потоку переривається від'ємними значеннями.

Наприклад, обчислити чисту поточну вартість при аналізі доцільності вкладень у 5000 гривень, що дають доход (грошовий потік) у перший рік

плюс 30000 гривень, а в другий мінус 30000 гривень. Результати обчислень можна зобразити графічно.

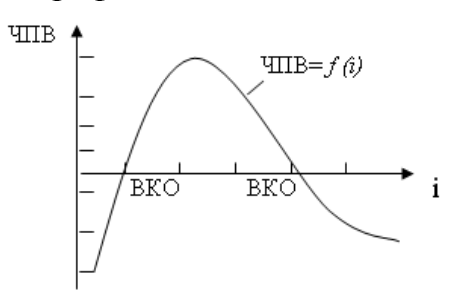

Рис. 2. Зміна ЧПВ від коефіцієнта дисконтування (*і*).

Як видно на рис. 2, у даному випадку точок, в яких ЧПВ дорівнює нулю, дві. У випадку, коли ряд додатних значень річного чистого грошового потоку переривається від'ємними значеннями, ВКО не розраховують. У випадку, коли інвестиції тривалі і капітальні вкладення відбуваються протягом кількох років внутрішній коефіцієнт окупності обчислюється за формулою:

$$
\sum_{0}^{t} \frac{A_t}{(1+i)^t} - \sum_{0}^{t} \frac{K_T}{(1+i)^t} = 0
$$

Обчислення *і* з цього виразу, в ряді випадків, ускладнено тим, що лінія чистої поточної вартості стає більш ввігнутою, як це показано на рис. 3.

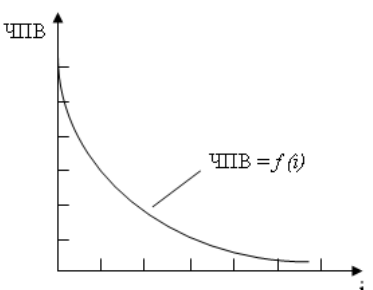

Рис. 3. Зміна ЧПВ від коефіцієнта дисконтування.

Іноді значення ВКО може бути дуже великим, тоді втрачається зміст коефіцієнта.

РВКО – внутрішній коефіцієнт окупності з урахуванням реінвестицій. Цей коефіцієнт визначається за умови, що дисконтована майбутня вартість дорівнює капітальним витратам.

$$
K = \frac{\sum_{0}^{t} M_{e}}{\left(1+i\right)^{t}}
$$

де $K$  – капітальні витрати, грн.;  $M_{\rm g}$  – майбутня вартість доходів, грн.; *і* – величина внутрішнього коефіцієнту окупності з урахуванням реінвестування (РВКО), відсотків; *t* – період аналізу, років.

Наприклад. Розрахувати РВКО для варіанта інвестицій у 400 тис. грн., які забезпечують чистий грошовий потік у перший рік 100 тис. грн., у другий – 200 тис. грн., у третій – 300 тис. грн. Коефіцієнт реінвестування дорівнює –  $20 \%$ 

Розрахунок зазвичай зводять в таблицю.

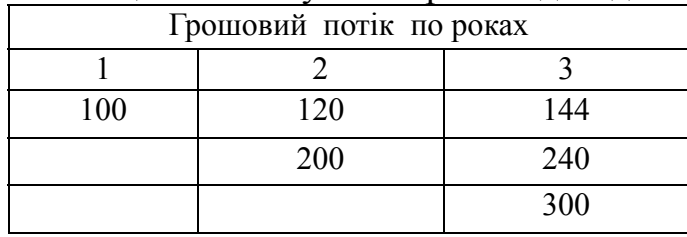

Таблиця 1 - Майбутня вартість доходів

$$
\sum_{0}^{t} M_{e} = 684.
$$

Внутрішній коефіцієнт окупності з урахуванням реінвестування обчислюється з рівняння:

$$
400 = \frac{684}{(1+i)^3}; \quad (1+i)^3 = \frac{684}{400} = 1,71 \ ; 1+i = 1,196; \ \ i = 0,196
$$

 $PBKO = 19.6\%$ 

Залишкова вартість*.* Якщо активи мають термін служби більше, ніж

період аналізу, то цю обставину можна врахувати в залишковій вартості, тому вона заноситься в останній рік періоду аналізу.

Книжкова залишкова вартість визначається за бухгалтерськими книгами, як залишок незамортизованих засобів. Наприклад, термін служби активу – 10 років (норма амортизації 10 %), вартість активів – 80000 гривень, період аналізу – 7 років. Річна сума рівномірної амортизації дорівнює 8000 гривень. За період аналізу (7 років) сума амортизації дорівнює 56000 грн. Залишкова вартість дорівнює 80000 – 56000 = 24000 грн.

Ринкова оцінка вимагає передбачення ринкової ціни активу на момент продажу.

Для визначення залишкової вартості, як суми залишкових потоків коштів, формують грошові потоки за період, рівний різниці терміну служби активу і періоду аналізу. Після того, як проведені всі обчислення, даються пояснення по розрахунках і виконується аналіз чутливості.

При аналізі чутливості можливе застосування елементів теорії ймовірності. Якщо, наприклад, у результаті використання інвестиції купується машина, здатна замінити чотирьох робітників, то задається ймовірність (у відсотках) звільнення 1, 2, 3, 4 робітників. Після цього, щорічну економію зарплати визначають, як зважене середнє щорічної економії зарплати (перемножуючи ймовірність звільнення робітників на щорічну економію зарплати), як це показано в табл. 2.

| Кількість          | Ймовірність,  | Щорічна        | Зважене середнє щорічної  |
|--------------------|---------------|----------------|---------------------------|
| робітників, що     | $\frac{0}{0}$ | економія       | економії зарплати, грн.   |
| звільняються, чол. |               | зарплати, грн. |                           |
|                    | 10            | 4000           | $0,1 \times 4000 = 400$   |
|                    | 30            | 8000           | $0.3 \times 8000 = 2400$  |
|                    | 50            | 12000          | $0.5 \times 12000 = 6000$ |
|                    |               | 16000          | $0.1 \times 16000 = 1600$ |
| Всього             | 100           | 40000          | 10400                     |

Таблиця 2 - Визначення найбільш ймовірної економії зарплати

Після цього виконують розрахунки при зарплаті, що дорівнює зваженому середньому, і будують графік, по вертикальній осі якого відкладають ймовірність, а по горизонтальній осі – кількість звільнених робітників. На графіку відзначають лінією найбільш ймовірну кількість звільнених робітників. У нашому випадку це буде (10400 : 4000 ) = 3 чоловіки.

Для нового будівництва або нового виробництва аналіз інвестицій проводиться за такими ж методиками, але з урахуванням ряду особливостей.

Ці особливості полягають у наступному:

1. Складання бізнес-плану;

2. Проведення кількісної оцінки ризику проекту вкладення інвестицій.

У практиці розробки бізнес-планів зазвичай оцінюють другу групу ризиків на основі експертної оцінки. Розглянемо приклад оцінки кон'юнктури ринку на момент здійснення проекту. Оцінюється ймовірність дуже високої, високої, середньої, низької і дуже низької кон'юнктури і, в зв'язку з цим, зміни доходів від діяльності. При кожній кон'юнктурі визначається сумарний

доход (Дt), потім розраховується математичне очікування доходу, як випадкової величини:

$$
M(t) = \sum_{1}^{n} \mathcal{A}_t \cdot \rho
$$

де  $M(t)$  – математичне очікування;  $\mathcal{A}_t$  – сумарний доход при визначеній кон'юнктурі ринку; – ймовірність одержання доходів; *n* – число кон'юнктур ринку.

Після цього визначається середнє квадратичне відхилення по чистій поточній вартості. Величина ця приблизна й обчислюється за формулою:

$$
\sigma_{\text{VIB}} = \sqrt{\frac{\sum\limits_{1}^{E} (At - M(x)^2 \rho)}{(1+i)^{2t}}}
$$

де *ЧПВ* – середнє квадратичне відхилення, як ступінь ризику; *і* – коефіцієнт дисконтування (бар'єрний коефіцієнт); *t* – період аналізу, років.

Коефіцієнт варіацій, як коефіцієнт ризику, обчислюється:

$$
cv = \frac{\sigma_{\text{V}}}{M(x)}
$$

Значення *ЧПВ* **,** розраховані за даною формулою, виходять приблизні, тому що *ЧПВ* розраховують не за значенням чистої поточної вартості, а по доходу. Отже,

$$
M(x) = \sum_{1}^{n} 4HIB \cdot \rho
$$

$$
\sigma_{q_{HB}} = \sqrt{\sum_{1}^{n} (4HIB_{i} - M(x))^{2} \rho}
$$

$$
C V = \frac{\sigma_{q_{HB}}}{M(x)}
$$

Розрахунок по останніх формулах виходить більш точним, а значення коефіцієнту варіації (коефіцієнту ризику) більш прийнятним.

**Список літератури: 1.** *А.В.Пластинин* "Экономическая эффективность производства и инвестиций: принципы, показатели и методы оценки" Учебное пособие, Архангельск: РИО АЛТИ, 1993. **2.** http://www.coolreferat.com/Статистика иностранных инвестиций в экономику Российской Федерации. **3.** Инвестиции: источники и методы финансирования - Ивасенко А.Г. - Практическое пособие. **4.** *Хікс Джон Ричард.* Вартість і капітал. – М: Економіка, 1986 р. **5.** *Сутормина В.М., Федосов В.М., Рязанова Н.С.* Фінанси зарубіжних корпорацій. – К.: Либідь, 1993 р.

*Надійшла до редколегії 10.10.10*